# **Update PANDA / FA 4.0**

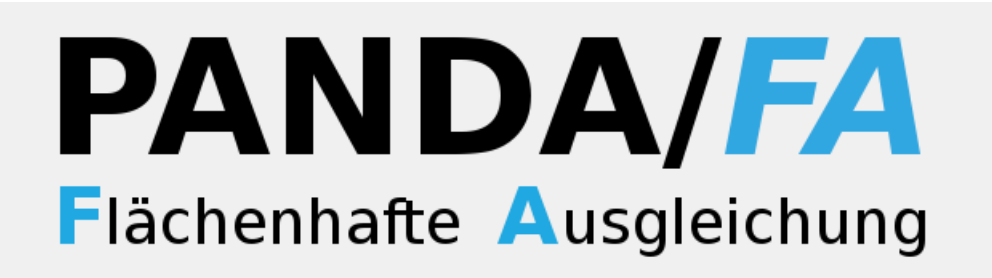

# Anwenderinformationen

# **Inhaltsverzeichnis**

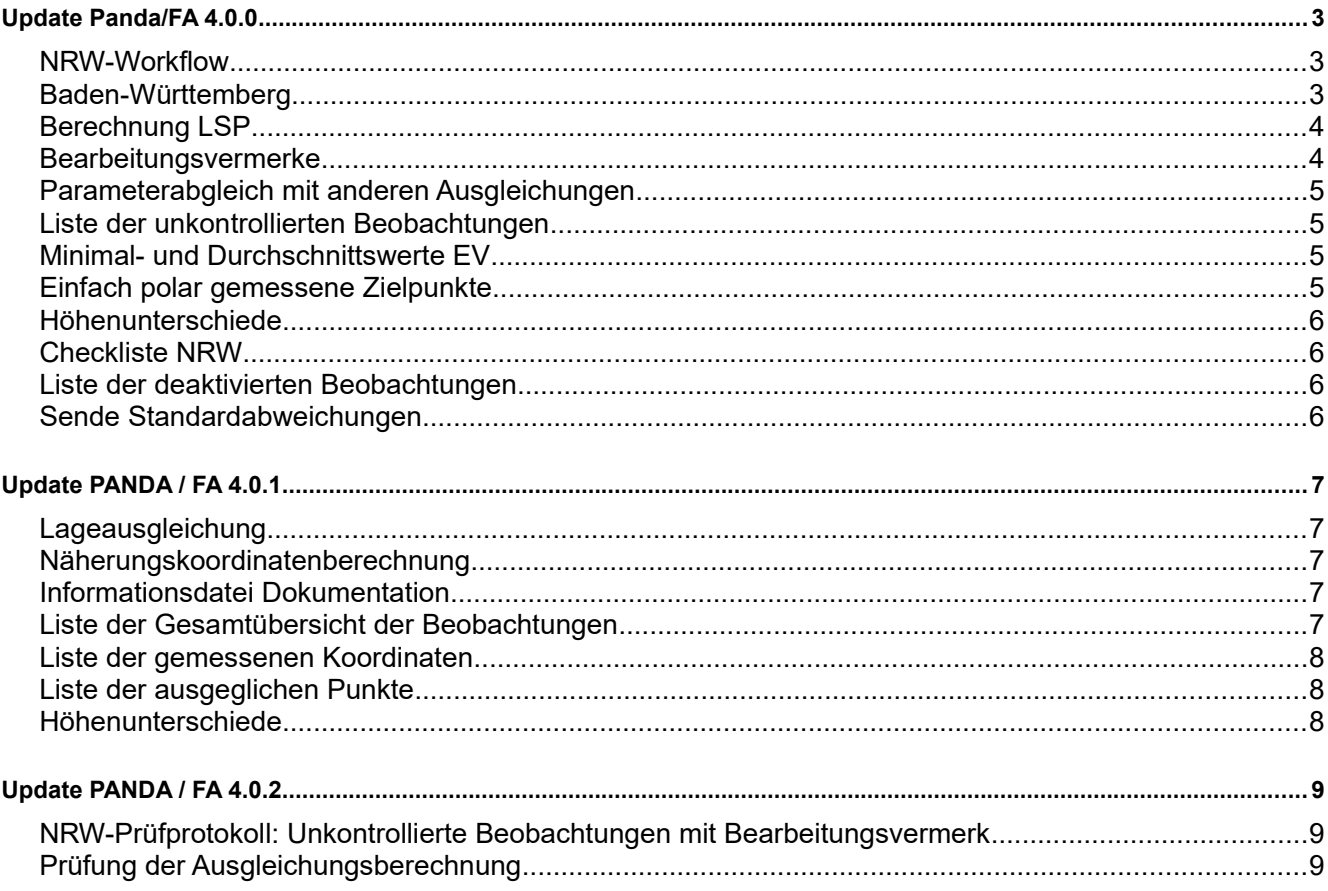

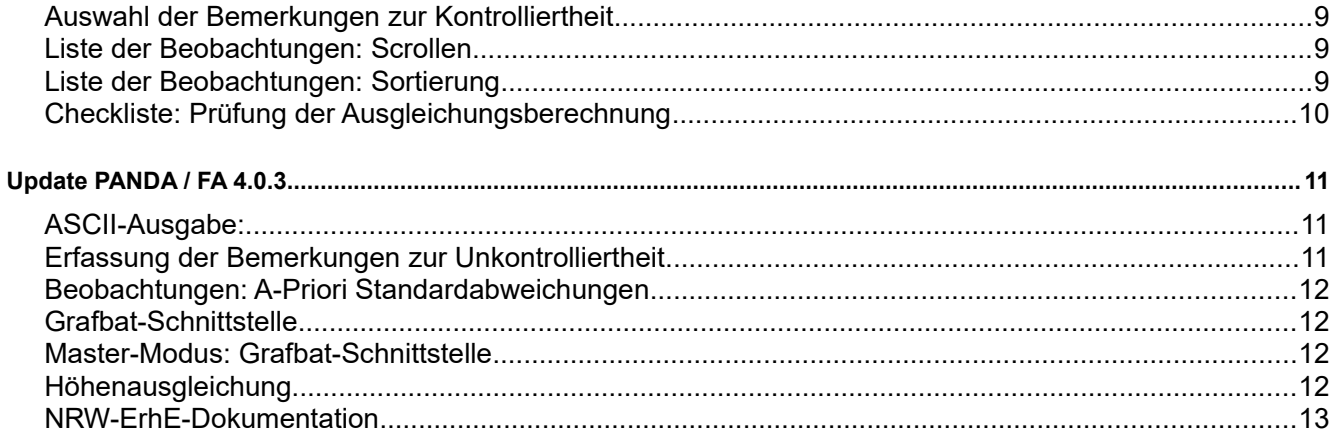

### **Update Panda/***FA 4.0.0*

#### **NRW-Workflow**

Beschreibung:

Aufgrund eines Datenbestandes sollte der Viewer in der Lage sein, automatisch die entsprechenden Ausgleichungen durchzuführen:

- freie Ausgleichung zur Beurteilung des Netzes **(F)**
- untergewichtet dynamisch wenn Bestandspunkte an dem Datenbestand teilnehmen **(G)**
- angemessen gewichtet dynamische als endgültige Ausgleichung **(H)**

Bemerkung:

In der **PANDA/***FA*-Version 4 wurde der Master-Modus realisiert. Ziel ist es hierbei, dass mit einer Parametrierung bestimmte Prozesse (z.B. mehrere unterschiedliche Ausgleichungstypen) abgearbeitet werden. Zur Zeit ist der Prozess NRW\_ErhE realisiert. In diesem Prozess werden je nach Datenbestand zwei oder drei Ausgleichungen berechnet.

Der Ausgleichungsprozess muss von dem aufrufenden Vermessungsprogramm aktiviert werden.

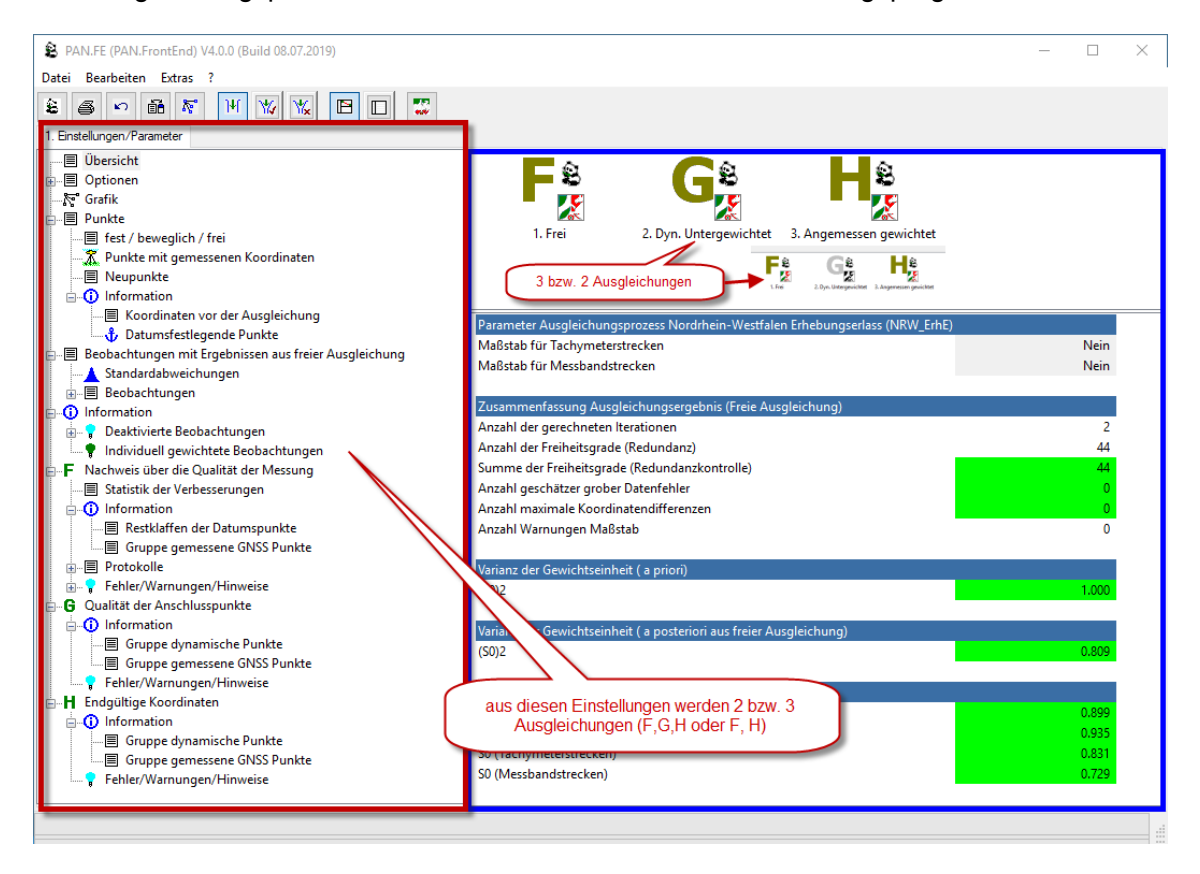

### **Baden-Württemberg**

Als Beta-Version steht der Prozess BW\_VwVLV zur Verfügung. Mit dieser Prozessverarbeitung sollen die Vorschriften für die Netzausgleichungsberechnung und Dokumentation in Baden-Württemberg realisiert werden. Der Prozess BW\_VwVLV kann noch nicht für die Produktion von endgültigen Koordinaten verwendet werden.

### **Berechnung LSP**

#### Beschreibung:

An der Berechnung der LSP werden zur Zeit nur die kontrollierten Beobachtungen verwendet. Kontrollierte Beobachtungen sind definiert als die, die einen gültigen EV Wert über dem Grenzwert besitzen.

Nicht ausreichend kontrollierte Beobachtungen werden nicht bei der Berechnung der LSP berücksichtigt. Es sollte die Möglichkeit geschaffen werden, dass auch die nicht ausreichend kontrollierten Beobachtungen bei der Berechnung der LSP verwendet werden.

Bemerkung:

Unter den Optionen wurde ein entsprechender Schalter hinzugefügt:

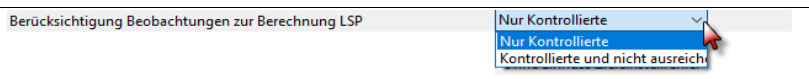

"Berücksichtigung Beobachtungen zur Berechnung LSP" Der Schalter kann die folgenden Werte annehmen:

- "Nur kontrollierte"
- "Kontrollierte und nicht ausreichend Kontrollierte"

### **Bearbeitungsvermerke**

Beschreibung: Erfassung der Bearbeitungsvermerke und Dokumentation in den Formularen zum Erhebungserlass.

Bemerkung:

Der Viewer bietet nun die Möglichkeit eine Bemerkung/Bearbeitungsvermerk bei den Beobachtungen zu erfassen. Diese Bemerkung ist vom Typ "Bemerkung zur Kontrolliertheit". Mit dieser Bemerkung kann der Anwender begründen, warum eine Beobachtung unkontrolliert ist.

Die möglichen Bemerkungen können in der Datei .\config\pan\_fe\_bemerkungen.xml definiert werden. Eine Bemerkung wird mit einem Kurztext und einem Langtext (Beschreibung) und einer Benutzerinformation definiert. Die Kurztexte werden in **PANDA/***FA* bei der Erfassung in einer Auswahlbox angeboten.

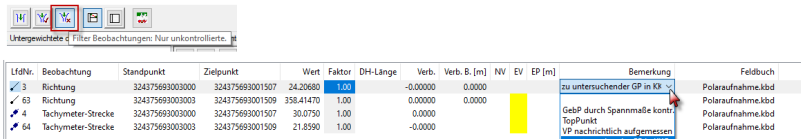

Mit der Benutzerinformation können Aktionen im aufrufenden Vermessungsprogramm gesteuert werde. Hierzu müssen gegebenenfalls Informationen vom Hersteller des Vermessungsprogramms herangezogen werden.

Die unkontrollierten Beobachtungen, zu denen es eine Bemerkung/Bearbeitungsvermerk gibt, nehmen nicht mehr an der Statistik teil. Die Beobachtungen mit einem Bearbeitungsvermerk werden also nicht als unkontrollierte Beobachtungen gezählt.

Die Bemerkungen zur Kontrolliertheit werden in der länderspezifischen Dokumentation und in der Liste der unkontrollierten Beobachtungen dokumentiert.

#### **Parameterabgleich mit anderen Ausgleichungen**

Beschreibung:

Eine Funktion zum Abgleich der Optionen/Grenzwerte/Schranken und deaktivierten bzw. gewichteten Beobachtungen mit den anderen Ausgleichungen sollte realisiert werden.

Bemerkung:

Diese Funktion wird aufgrund der Einführung der Verarbeitung von Ausgleichungsprozessen nicht mehr benötigt.

#### **Liste der unkontrollierten Beobachtungen**

Beschreibung:

Wenn Höhenunterschiede an **PANDA/***FA* übergeben werden und eine 2D-Ausgleichung gerechnet wird, dann werden die Höhenunterschiede in der Liste der unkontrollierten Beobachtungen ausgewiesen.

Bemerkung: Korrigiert.

Die Beobachtungen werden in der Liste nicht mehr dokumentiert.

### **Minimal- und Durchschnittswerte EV**

Beschreibung:

Die Minimal- und Durchschnittswerte der Kontrolliertheit (EV) sollten im Viewer angezeigt werden. Um an diese Information zu kommen, muss man die Formulare drucken.

Bemerkung:

Die Minimal- und Durchschnittswerte der Kontrolliertheit (EV) werden nun in der Statistik der Verbesserungen angezeigt.

#### **Einfach polar gemessene Zielpunkte**

Beschreibung:

Zwecks Analyse sollte man die einfach polar gemessenen Zielpunkte deaktivieren können.

Bemerkung:

Das Werkzeug zur Deaktivierung einfach polar gemessener Zielpunkte kann aus dem Menü "Bearbeiten" gestartet werden.

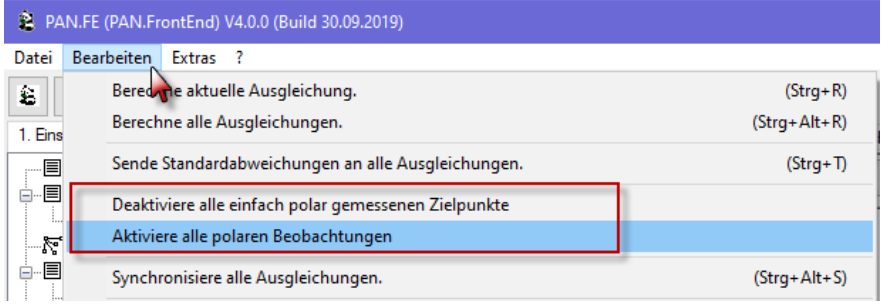

#### **Höhenunterschiede**

#### Beschreibung:

Die Höhenunterschiede eines Standpunktsystems werden an die Ausgleichung weitergeleitet. Draus folgt, dass bei einer Lageausgleichung die Höhenunterschiede als unkontrollierte Beobachtungen in den länderspezifischen Formularen gelistet werden.

Bemerkung: Korrigiert.

#### **Checkliste NRW**

Beschreibung:

Die Überprüfung, dass die Standardabweichung der Punktlage den Grenzwert überschreitet, wird falsch angezeigt.

Bemerkung:

Es kann in einigen Fällen vorkommen, dass eine Überschreitung des Grenzwertes angezeigt wird, obwohl der Grenzwert tatsächlich nicht überschritten wird.

Der Fehler wurde korrigiert.

#### **Liste der deaktivierten Beobachtungen**

Beschreibung:

Es sollten nur die hinsichtlich des eingestellten Ausgleichungstyp (Lage/Höhe) relevanten deaktivierten Beobachtungen angezeigt werden.

Bemerkung: Korrigiert

#### **Sende Standardabweichungen**

Beschreibung:

Der Schalter "Sende Standardabweichungen an alle Ausgleichungen" hat keine Wirkung auf den Schalter "punktindividuell oder voreingestellte" Genauigkeiten bei den gemessenen Koordinaten.

Bemerkung: Korrigiert.

# **Update PANDA /** *FA* **4.0.1**

#### **Lageausgleichung**

Beschreibung:

Der Viewer zeigt Varianzen für Höhenunterschiede an, auch wenn es sich um eine Lageausgleichung handelt.

Bemerkung:

Die Informationen der Höhenunterschiede (Beobachtungen/Ergebnisse) werden bei einer Lageausgleichung nicht mehr angezeigt. Sie sind in diesem Fall nicht relevant.

#### **Näherungskoordinatenberechnung**

Beschreibung:

Wenn die Näherungskoordinatenberechnung KONBEO ohne Ergebnis abbricht (gegebenenfalls aufgrund invalider XML-Schnittstellendatei), bricht der gesamte Ausgleichungsprozess ohne Hinweis auf einen Fehler ab.

Bemerkung:

Die Näherungskoordinatenberechnung KONBEO liefert unter bestimmten Bedingungen kein Ergebnis. Das kann auch dann vorkommen wenn KONBEO eigentlich nichts berechnen muss, da bereits alle Punkte Näherungskoordinaten besitzen. Standardmäßig wird KONBEO nicht aufgerufen falls alle Näherungskoordinaten bekannt sind. Ist der Datenfluss aber so konfiguriert, dass KONBEO immer aufgerufen wird (-KONBEO+), führt dies dazu, dass der Ausgleichungsprozess aufgrund fehlender Ausgabe abgebrochen wird, auch wenn alle Näherungskoordinaten bekannt sind.

Der Arbeitsablauf wurde so optimiert, dass eine Ausgleichung immer gerechnet wird, unabhängig davon ob KONBEO ein Ergebnis liefert.

#### **Informationsdatei Dokumentation**

Beschreibung:

In die Datei werden auch deaktivierte Beobachtungen ausgegeben. Das sollte verhindert werden.

Bemerkung:

Deaktivierte Beobachtungen werden nicht mehr in die Datei geschrieben.

#### **Liste der Gesamtübersicht der Beobachtungen**

Beschreibung:

Wenn in der Liste der Beobachtungen alle Beobachtungstypen angezeigt werden lässt **PANDA/***FA* eine Sortierung der Spalten nicht zu.

Bemerkung:

Die Sortierung der Liste der Gesamtübersicht der Beobachtungen ist jetzt realisiert.

#### **Liste der gemessenen Koordinaten**

Beschreibung: Die Spalten lassen sich nicht sortieren

Bemerkung: Korrigiert.

#### **Liste der ausgeglichen Punkte**

Beschreibung: In der Liste der ausgeglichenen Punkte funktioniert die Sortieren der Spalten dy/dx nicht richtig.

Bemerkung: Korrigiert

#### **Höhenunterschiede**

#### Beschreibung:

Wenn Höhenunterschiede an die Ausgleichung übergeben werden und eine Lageausgleichung gerechnet wird, werden die Höhenunterschiede als unkontrollierte Beobachtungen gelistet.

#### Bemerkung:

Da die Höhenunterschiede bei einer Lageausgleichung nicht relevant sind werden sie auch nicht mehr unter den unkontrollierten Beobachtungen gelistet.

# **Update PANDA /** *FA* **4.0.2**

#### **NRW-Prüfprotokoll: Unkontrollierte Beobachtungen mit Bearbeitungsvermerk**

Beschreibung: Im NRW-Prüfprotokoll soll angezeigt werden, ob unkontrollierte Beobachtungen mit einem Bearbeitungsvermerk versehen worden sind.

Bemerkung: Realisiert.

#### **Prüfung der Ausgleichungsberechnung**

Beschreibung: Anpassung an Formular Stand 19.06.2019

Bemerkung: Das Prüfprotokoll ist nun auf dem aktuellen Stand vom 19.06.2019

#### **Auswahl der Bemerkungen zur Kontrolliertheit**

Beschreibung:

Die Liste der zur Verfügung stehenden Bemerkungen ist zu klein sodass der Text nicht gelesen werden kann.

Bemerkung:

Das Auswahlfenster wird jetzt auf die Länge des Textes skaliert.

#### **Liste der Beobachtungen: Scrollen**

Beschreibung:

Nachdem in der Liste eine Bemerkung zu einer Beobachtung eingegeben wurde wird die Liste neu aufgebaut und springt wieder an den Anfang der Liste. Wünschenswert wäre, dass die zuletzt geänderte Beobachtung nach dem Neuaufbau der Liste wieder im Fenster sichtbar ist.

Bemerkung: Es wird nach dem Neuaufbau der Liste wieder auf die zuletzt geänderte Beobachtung gescrollt.

#### **Liste der Beobachtungen: Sortierung**

Beschreibung:

Wenn in der Liste der Beobachtungen eine Bemerkung hinzugefügt wird, dann wird die aktuelle Sortierung zurückgesetzt.

Bemerkung: Korrigiert

### **Checkliste: Prüfung der Ausgleichungsberechnung**

#### Beschreibung:

Auffelderung: Da der Hinweis zur Auffelderung nur KAFKA betrifft, sollte hierzu auch keine Angabe gemacht werden.

Bemerkung:

Die Schalter Ja/Nein werden nicht mehr im Prüfprotokoll gesetzt.

# **Update PANDA /** *FA* **4.0.3**

## **ASCII-Ausgabe:**

Beschreibung: Kundenwunsch: frei definierbare ASCII-Ausgabe in **PANDA/***FA*

Bemerkung:

In **PANDA/***FA* wurde eine Stylesheetgesteuerte Punktausgabe realisiert, die unter dem Menüpunkt Extras aufgerufen werden kann.

Als Datengrundlage wird die aktuelle Schnittstellendatei (XML-Datei) der aktiven Ausgleichung verwendet. Die aktuelle Schnittstellendatei wird aus dem Datenbestand der aktiven Ausgleichung zur Laufzeit temporär erstellt und der Inhalt mit Hilfe des ausgewählten Stylesheets in eine Zieldatei transformiert.

Es werden zwei Stylesheets als Vorlage mitgeliefert:

- PANDA\_FA-Beispiel\_V001.xsl Dieses Stylesheet erstellt eine Punktliste im HTML-Format zur Betrachtung in einem Browser.

- PANDA\_FA-Beispiel\_V002.xsl

Dieses Stylesheet erstellt eine einfache Punktliste (ASCII-Datei).

## **Erfassung der Bemerkungen zur Unkontrolliertheit**

Beschreibung:

Bei der Erfassung der Bemerkungen zur Unkontrolliertheit stören die Einträge (Spalten) in der Liste.

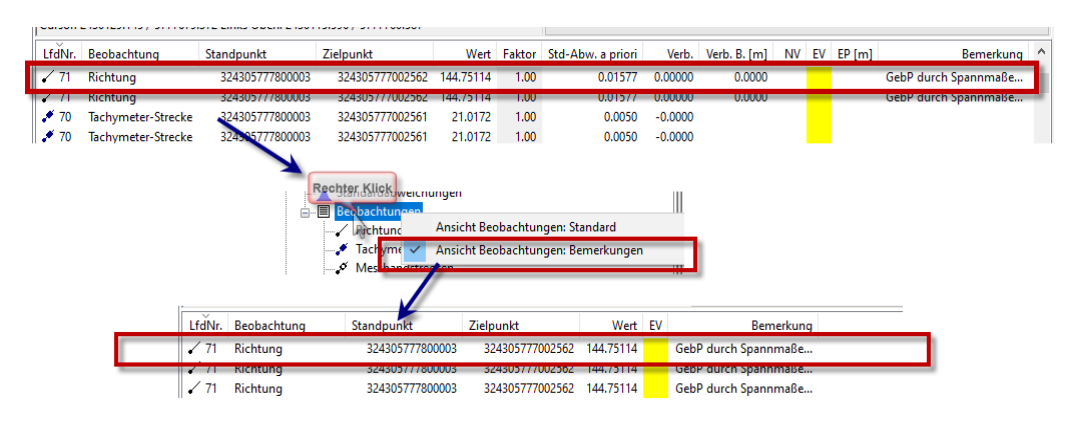

#### Bemerkung:

Man kann die Ansicht der Liste der Beobachtungen nun so optimieren, dass nur für die Definition der Bemerkungen relevante Informationen in der Liste angezeigt werden. Mit einem Rechtsklick auf den Eintrag "Beobachtungen" im Menübaum kann man die Ansicht optimieren:

Ansicht Beobachtungen Standard: Alle Elemente werden angezeigt.

Ansicht Beobachtungen Bemerkungen: Die Anzeige wird auf die Kontrolliertheit der Beobachtungen reduziert. Alle zur Definition der Bemerkungen nicht relevanten Elemente werden nicht angezeigt.

### **Beobachtungen: A-Priori Standardabweichungen**

Beschreibung:

In der Liste der Beobachtungen sollte die Standardabweichung der vor der Ausgleichung angezeigt werden, da sie teils aus mehreren Parametern berechnet wird. Bemerkung:

Es wurde in der Liste der Beobachtungen die Spalte Std-Abw. a priori hinzugefügt. In dieser Spalte werden die Genauigkeiten vor der Ausgleichung dokumentiert.

#### **Grafbat-Schnittstelle**

Beschreibung:

Die Grafbat-Schnittstelle gibt eine falsche Art der Linienverbindung bei datumsbestimmenden Punkte aus.

Bemerkung:

Der Datenbestand wird für die Grafbat-Schnittstelle hinsichtlich der Polarpfeile wie folgt analysiert:

1. Wenn der Zielpunkt ein datumsbestimmender Punkt ist wird die Definition der Linie aus dem Knoten "ZielpunktIstDatumsbestimmend" verwendet.

2. Liegt eine gegenseitige Beobachtung vor? Wenn ja, dann ist der Zielpunkt gleichzeitig ein Standpunkt von dem wiederum der aktuelle Standpunkt angezielt wurde. (ZielpunktIstStandpunktGegenseitig)

3. Der Zielpunkt ist ein Standpunkt. Von diesem Standpunkt existiert aber keine gegenseitige Beobachtung. (ZielpunktIstStandpunktEinseitig)

4. Der Rest sind Zielpunkte. (Zielpunkt)

#### **Master-Modus: Grafbat-Schnittstelle**

Beschreibung:

Die Grafbat-Schnittstelle gibt unterschiedliche Information bei gleichem Datenbestand aus wenn im Standardmodus bzw. Master-Modus ausgewertet wurde.

Bemerkung: Korrigiert.

## **Höhenausgleichung**

Beschreibung:

Die Varianzen für Richtungen und Strecken werden in der Übersicht ausgegeben. Da sie nicht Bestandteil der Berechnung sind, sollten sie nicht ausgegeben werden.

Bemerkung: Korrigiert.

#### **NRW-ErhE-Dokumentation**

#### Beschreibung:

Wenn eine Ausgleichung ausschließlich an GNSS-Koordinaten angeschlossen wird, sollte das S0 der datumsbestimmenden GNSS-Koordinaten ebenfalls in der Sektion "Gewichtung der Beobachtungen/Beobachtungsgruppen" des Formular H dokumentiert werden.

Da sich in der datumsbestimmenden Gruppe ausschließlich Beobachtungen befinden, kann das S0 auch in dieser Tabelle dokumentiert werden.

Bemerkung:

Da es auch theoretisch zwei Koordinatengruppen mit ausschließlich gemessenen Koordinaten geben kann, ist die Dokumentation

- Gruppe der datumsbestimmenden gemessenen Koordinaten .....
- Gruppe der gemessenen Koordinaten ....

entsprechend aussagekräftig.